Universidade Federal de Pelotas Instituto de Física e Matemática Curso de Bacharelado em Informática

# **Filtros Adaptativos aplicados a Sinais Biomédicos**

**Ricardo Siqueira Born**

Pelotas - RS 2000

### Ricardo Siqueira Born

# **Filtros Adaptativos aplicados a Sinais Biomédicos**

Monografia apresentada ao Curso de Bacharelado em Informática do Instituto de Física e Matemática da Universidade Federal de Pelotas, como requisito parcial à obtenção do título de Bacharel em Informática.

Ênfase: Sistemas de Computação Orientador:

Prof. Gil Carlos R. Medeiros, MSc./UFPel Co-Orientadores:

Prof. Márcio Holsbach Costa, MSc./UCPel Prof. Cláudio Vianna Villela, UCPel

Pelotas - RS 2000

### **FILTROS ADAPTATIVOS APLICADOS A SINAIS BIOMÉDICOS**

Monografia defendida e aprovada, em 5 de janeiro de 2001, pela banca examinadora constituída pelos professores:

\_\_\_\_\_\_\_\_\_\_\_\_\_\_\_\_\_\_\_\_\_\_\_\_\_\_\_\_\_\_\_\_\_\_\_\_\_\_\_\_\_\_\_\_\_\_\_\_\_\_\_\_\_ Prof. Gil Carlos Rodrigues Medeiros, MSc. / UFPel - Orientador

\_\_\_\_\_\_\_\_\_\_\_\_\_\_\_\_\_\_\_\_\_\_\_\_\_\_\_\_\_\_\_\_\_\_\_\_\_\_\_\_\_\_\_\_\_\_\_\_\_\_\_\_\_ Prof. Márcio Holsbach Costa, MSc. / UCPel – Co-orientador

\_\_\_\_\_\_\_\_\_\_\_\_\_\_\_\_\_\_\_\_\_\_\_\_\_\_\_\_\_\_\_\_\_\_\_\_\_\_\_\_\_\_\_\_\_\_\_\_\_\_\_\_\_

\_\_\_\_\_\_\_\_\_\_\_\_\_\_\_\_\_\_\_\_\_\_\_\_\_\_\_\_\_\_\_\_\_\_\_\_\_\_\_\_\_\_\_\_\_\_\_\_\_\_\_\_\_

Prof. Marcello da Rocha Macarthy, MSc. / UFPel

Prof. Sérgio Luiz Cardoso Oliveira, MSc. / UFPel

# Sumário

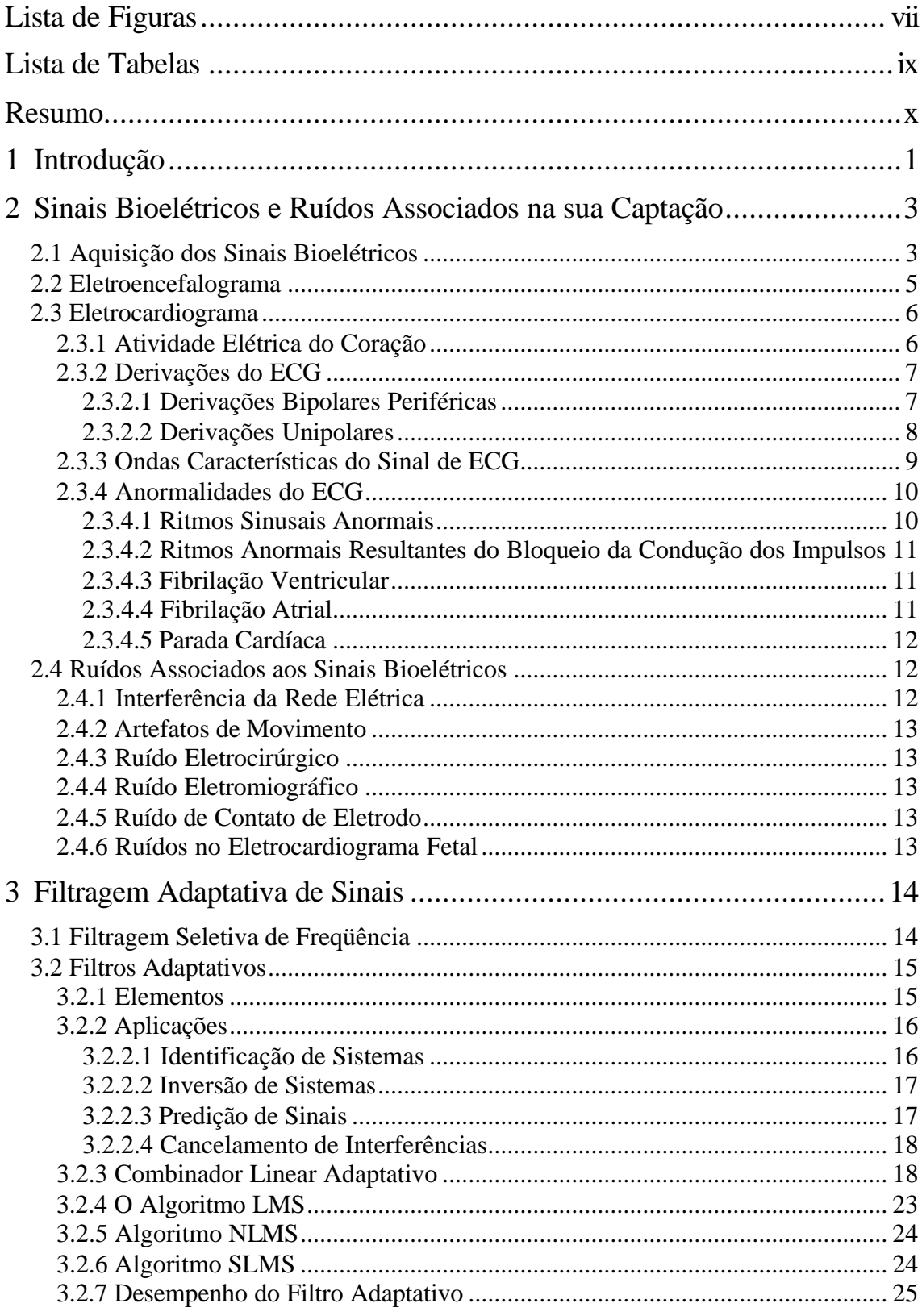

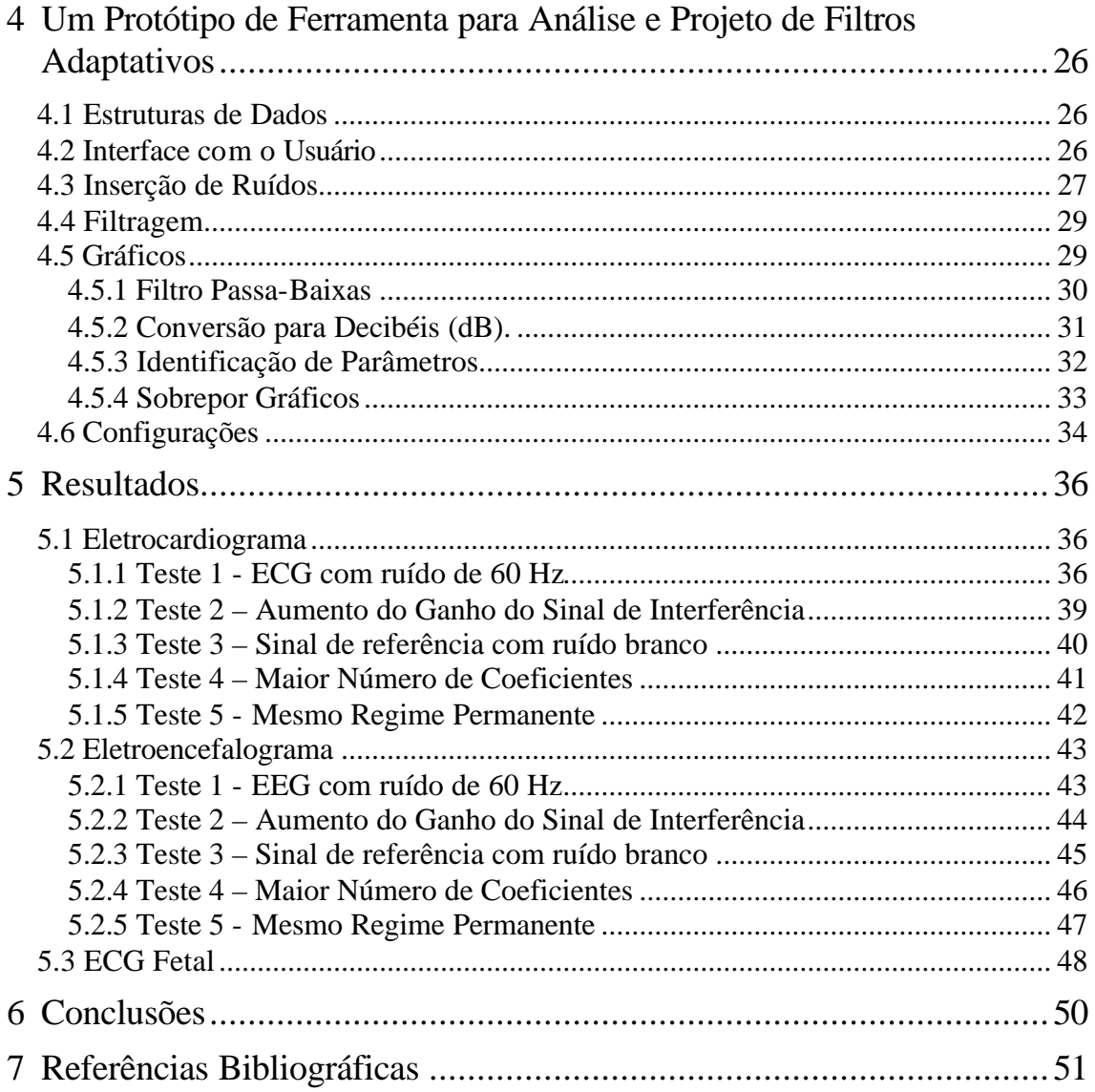

# **Lista de Abreviaturas**

- AV nódulo atrioventricular
- CLA combinador linear adaptativo
- dB decibéis
- ECG eletrocardiograma
- EEG eletroencefalograma
- EOG eletromiograma
- EOG eletro-oculograma
- EQM erro quadrático médio
- SNR relação sinal-ruído

# **Lista de Figuras**

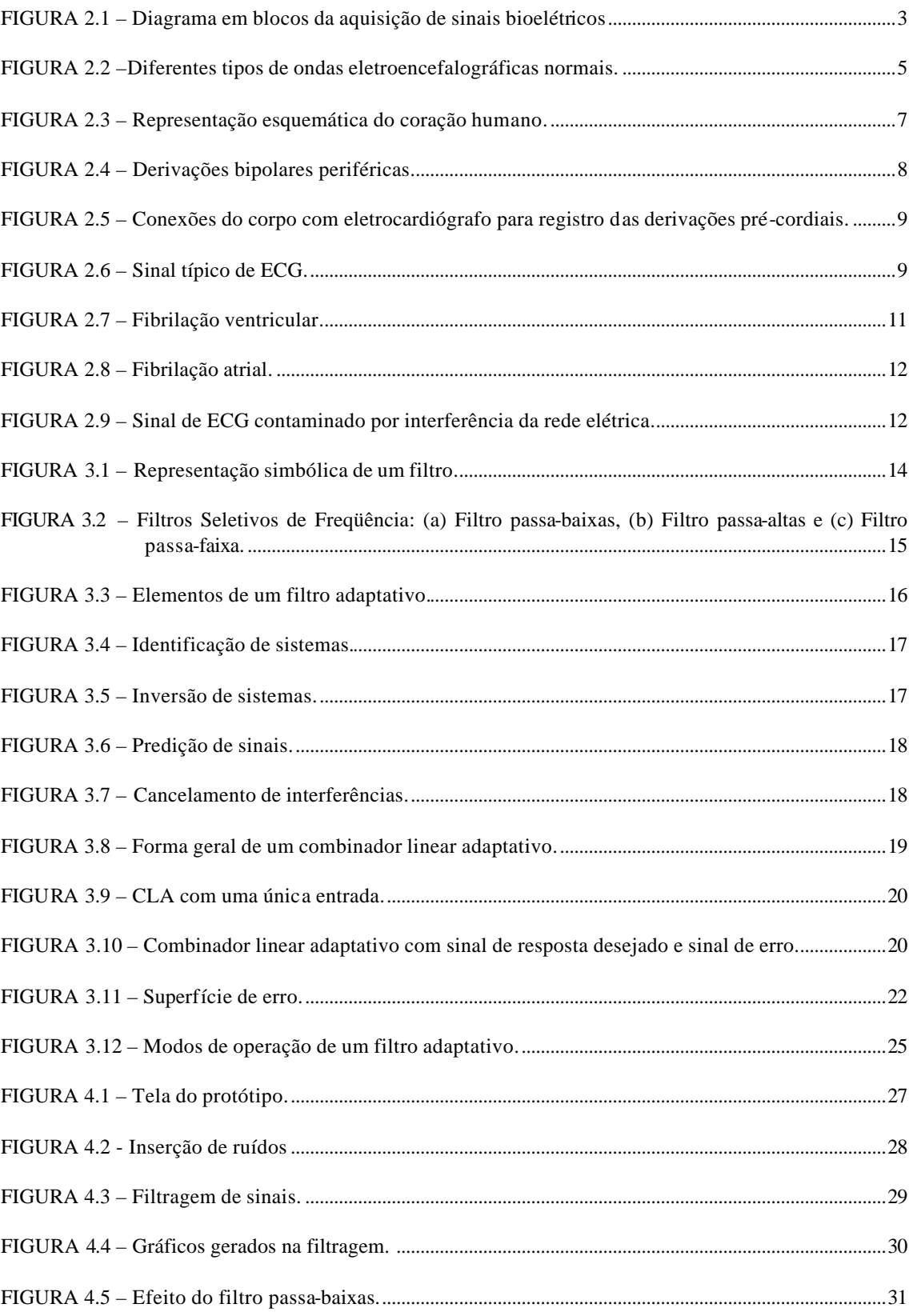

![](_page_7_Picture_35.jpeg)

# **Lista de Tabelas**

![](_page_8_Picture_44.jpeg)

# **Resumo**

Este trabalho apresenta uma revisão interdisciplinar envolvendo três áreas de conhecimento - Medicina, Engenharia e Informática, visando o desenvolvimento de uma solução computadorizada para o projeto de filtros adaptativos aplicados a sinais biomédicos, que culmina com a implementação de um protótipo de um sistema de auxílio a análise e projeto de filtros adaptativos para o ambiente *Windows.*

Palavras-chaves: filtros adaptativos, sistemas adaptativos.

# **1 Introdução**

O registro dos sinais bioelétricos é de grande importância na área médica, mas durante a aquisição destes sinais eles encontram-se invariavelmente associados a um grande número de interferências das mais diversas origens. Uma das possíveis técnicas para eliminação ou diminuição destas interferências são os filtros adaptativos.

Os filtros adaptativos são ferramentas extremamente úteis na área de processamento de sinais, principalmente em aplicações de tempo real onde pouca ou quase nenhuma informação dos sinais envolvidos é conhecida *a priori* [WID 85].

Suas áreas de aplicação abrangem desde o cancelamento de eco e processamento de sinais de radar ao controle de sistemas eletrônicos e/ou de potência [MAN 2000]. Em especial, na área biomédica, diversas aplicações podem ser encontradas [WID 75].

Entretanto, associado à sua implementação, diversas figuras de mérito são interessantes no estudo do seu comportamento. Sistemas computacionais que facilitem a observação, projeto, entendimento e avaliação dos mecanismos envolvidos no processo de adaptação e regime permanente são de extrema utilidade ao projetista [FIS 2000].

O presente trabalho se propõe a implementar um sistema computadorizado de auxílio ao projeto e análise de filtros adaptativos aplicados a sinais biomédicos, mais especificamente aos sinais de eletrocardiograma (ECG) e de eletroencefalograma (EEG).

Este sistema basicamente deve permitir a visualização de sinais de ECG e EEG e a adição de diferentes tipos e níveis de interferências. Além disso, ele deve permitir a aplicação e comparação do desempenho de diferentes algoritmos em diferentes condições, verificar antecipadamente à implementação do filtro os possíveis resultados que podem ser obtidos e verificar o comportamento destes algoritmos e a relevância das variáveis envolvidas no processo. Isso é possível através da visualização de várias figuras de mérito, entre elas: a curva de aprendizado e o comportamento médio dos coeficientes.

Este sistema será implementado para o sistema operacional *Windows*, caracterizando-se por apresentar uma interface de fácil interação com o usuário e permitindo uma maior agilidade ao projetista.

Este trabalho está organizado da seguinte maneira:

- O segundo capítulo apresenta uma revisão sobre os principais tipos de sinais bioelétricos dando uma maior ênfase aos sinais de eletrocardiograma (ECG). São apresentados também os tipos de ruídos mais comuns que podem estar associados aos sinais bioelétricos durante a sua captação.

- No terceiro capítulo é apresentada uma revisão sobre os conceitos básicos de filtragem adaptativa. São apresentados também alguns dos principais algoritmos adaptativos.

- O quarto capítulo apresenta a descrição de um protótipo de uma ferramenta para o projeto e análise de filtros adaptativos aplicados a sinais biomédicos.

- No quinto capítulo são apresentados alguns resultados obtidos, com a utilização deste sistema.

- No sexto e último capítulo são apresentadas as conclusões sobre o sistema desenvolvido, assim como algumas possibilidades futuras de expansão.

# **2 Sinais Bioelétricos e Ruídos Associados na sua Captação**

Todos os seres vivos, das células aos organismos, geram sinais de origem biológica. Estes sinais podem ser elétricos, mecânicos ou químicos. Sinais bioelétricos são os sinais elétricos gerados pelos seres vivos.

Os sinais bioelétricos refletem variáveis fisiológicas e portanto são um meio de condução de informações. As unidades geradoras dos sinais bioelétricos são as células nervosas e musculares. Entretanto, estas não funcionam individualmente, mas em grandes agrupamentos. Os efeitos acumulados de todas as células ativadas em uma vizinhança produzem um campo elétrico que se propaga no volume do condutor constituído pelos vários tecidos do corpo. A atividade de um músculo ou de alguma rede neuronal pode, portanto, ser medida através de eletrodos posicionados, por exemplo, na superfície da pele [GUY 97].

Neste capítulo, será feita inicialmente uma descrição da aquisição de sinais bioelétricos, logo após serão apresentados os principais tipos de sinais bioelétricos dando uma maior ênfase aos sinais de eletrocardiograma (ECG). Por fim, serão apresentados os tipos mais comuns de ruídos associados aos sinais bioelétricos durante sua captação e suas principais características.

#### **2.1 Aquisição dos Sinais Bioelétricos**

A aquisição dos sinais bioelétricos é ilustrada no diagrama em blocos da Fig. 2.1.

![](_page_12_Figure_6.jpeg)

FIGURA 2.1 – Diagrama em blocos da aquisição de sinais bioelétricos

A captação dos sinais bioelétricos é feita através de eletrodos . Existem diferentes tipos de eletrodos, porém em sua forma mais simples estes podem ser vistos como componentes de metal presos de encontro à pele ou ao escalpo com um gel condutor entre eles e fios conectados que conduzem os sinais bioelétricos às entradas dos amplificadores.

Após serem captados pelos eletrodos os sinais passam por um amplificador isolador, que tem a função de amplificar o sinal proveniente dos eletrodos. Ele também tem a função de fazer a segurança dos equipamentos médicos para prevenção de acidentes que possam afetar a saúde do paciente, como por exemplo um choque elétrico.

Os sinais vindos do amplificador isolador passam por uma etapa de filtragem, onde os sinais indesejados captados pelos eletrodos são atenuados.

Em sistemas de aquisição, onde existem vários sinais de entrada, torna-se inconveniente utilizar um conversor analógico-digital para cada sinal. Nesses sistemas é comum a presença de um multiplexador, que funciona como um circuito chaveador, gerenciando várias entradas em apenas uma saída.

Devido às diferentes ordens de grandeza das amplitudes dos sinais bioelétricos, torna-se necessário o uso de um amplificador para aumentar o ganho destes sinais que possa ter o seu ganho controlado, essa é a função do amplificador programável.

Por fim o conversor analógico-digital transforma os dados analógicos em informação digital através de um procedimento de amostragem. Os principais parâmetros do conversor A/D são[TAV 97]:

- taxa ou velocidade de conversão, que define a quantidade de amostras tomadas do sinal analógico por unidade de tempo, e geralmente é expressa em "amostras/s" ou em "Hz". A taxa de conversão escolhida para uma determinada aplicação deve levar em conta o critério de Nyquist, que determina que ela deve ser no mínimo duas vezes maior que a freqüência máxima do sinal desejado, a fim de evitar perda de informação (*aliasing*).
- resolução, que define qual é o mínimo salto de tensão detectável no sinal de entrada, e é expressa em número de bits. Por exemplo, se um determinado conversor A/D apresenta uma resolução de 8 bits, é possível discriminar 256 níveis diferentes de tensão

#### **2.2 Eletroencefalograma**

O córtex cerebral do homem e dos animais produz ritmicamente potenciais elétricos. Estes potenciais são observados em repouso e durante o sono, desaparecendo somente com a morte do indivíduo [BYK 60]. O eletroencefalograma (EEG) é o registro da atividade elétrica gerada pelas células nervosas do cérebro.

As intensidades das ondas cerebrais variam de 0 a 200 μV, e suas freqüências variam de uma vez a cada poucos segundos até 50 ou mais por segundo [GUY 97].

De acordo com a sua freqüência as ondas cerebrais podem ser classificadas como onda alfa, beta, teta e delta, que são mostradas na Fig. 2.2.

Alla **Bots** Teta  $750 \mu V$ **Delta**  $1s$ 

FIGURA 2.2 –Diferentes tipos de ondas eletroencefalográficas normais. Fonte: Guyton [GUY 97]

As ondas Alfa ocorrem em freqüências entre 8 e 13 Hz. Estes tipos de ritmos são comuns em pacientes normais e são registrados quando o paciente está acordado, com os olhos fechados, sob condições de relaxamento.

As ondas Beta ocorrem em freqüências entre 13 e 22 Hz. Elas são registradas a partir das regiões frontal e parietal do couro cabeludo durante a ativação extra do sistema nervoso central ou durante a tensão.

As ondas Teta ocorrem em freqüências entre 4 e 8 Hz. Este tipo de onda ocorre principalmente nas regiões parietal e temporal em crianças, mas também durante o estresse emocional em alguns adultos.

Por fim as ondas Delta ocorrem em freqüências entre 0,5 a 4 Hz. Elas são registradas durante o sono muito profundo, na primeira infância e em doenças cerebrais

#### **2.3 Eletrocardiograma**

A atividade mecânica da função cardíaca está ligada à atividade elétrica. O eletrocardiograma (ECG) é o registro da atividade elétrica do coração relacionada à ação do músculo cardíaco. O ECG é uma importante ferramenta para a avaliação da função cardíaca.

#### **2.3.1 Atividade Elétrica do Coração**

O coração é um órgão oco, situado entre os dois pulmões, cujos movimentos de contração (sístole) e relaxamento (diástole) impulsionam o sangue pelos vasos sangüíneos. Está dividido em quatro partes: dois compartimentos superiores, denominados átrios, e dois inferiores, denominados ventrículos. Os átrios se comunicam com os ventrículos através de válvulas que deixam o sangue passar mas impedem o seu retorno.

O coração possui uma grande quantidade de células capazes de dar origem a potenciais elétricos periódicos. Um grupo destas células, denominado Nódulo Sinusal, que está localizado na junção do átrio direito com a veia cava superior domina o ritmo cardíaco através da geração espontânea e cíclica de potenciais elétricos.

Estes potenciais elétricos propagam-se pelos dois átrios causando a contração dos mesmos e, conseqüentemente, o bombeamento do sangue para os ventrículos. Entre os átrios e os ventrículos, existe uma estrutura cartilaginosa que apresenta baixa condutividade elétrica, impedindo a passagem dos impulsos elétricos dos átrios para os ventrículos, a não ser através de um grupo de células conhecido como Nódulo Atrioventricular(AV).

As células do nódulo AV apresentam uma baixa velocidade de condução, permitindo que a contração dos ventrículos ocorra apenas após a ejeção do sangue contido nos átrios. A extremidade inferior do nódulo AV se prolonga em um feixe que conduz os potenciais elétricos até a extremidade inferior dos ventrículos por meio de fibras de Purkinge. Este feixe é conhecido como feixe de Hiss.

Logo após, a frente de despolarização "sobe" pelo miocárdio ventricular causando a contração dos ventrículos. A Fig. 2.3 mostra uma representação esquemática do coração humano e o percurso dos impulsos elétricos pelo coração.

![](_page_16_Figure_0.jpeg)

FIGURA 2.3 – Representação esquemática do coração humano. Fonte: Aires [AIR 97].

#### **2.3.2 Derivações do ECG**

A linha que une cada par de eletrodos utilizados na aquisição dos sinais de ECG é chamada de derivação. As derivações mais utilizadas são as derivações bipolares periféricas e as derivações unipolares.

#### 2.3.2.1 Derivações Bipolares Periféricas

A Fig. 2.4 apresenta as três derivações bipolares periféricas. Na Derivação I, o terminal negativo do eletrocardiógrafo é ligado ao braço direito e o terminal positivo ao braço esquerdo. Na derivação II, o terminal negativo é ligado ao braço direito e o terminal positivo à perna esquerda. Já na derivação III, o terminal negativo é conectado ao braço esquerdo e o terminal positivo à perna esquerda.

7

![](_page_17_Figure_0.jpeg)

FIGURA 2.4 – Derivações bipolares periféricas. Fonte: Guyton [GUY 97].

Na Fig. 2.4 foi traçado um triângulo, chamado de triângulo de Einthoven, em torno da área cardíaca. Os dois vértices na parte superior do triângulo representam os pontos onde os dois braços se conectam, eletricamente, com os líquidos em torno do coração, e o vértice inferior é o ponto onde a perna esquerda se conecta com esses líquidos [GUY 97].

Em 1913, Einthoven propôs que caso quaisquer duas derivações bipolares periféricas forem conhecidas em determinado instante, a terceira pode ser determinada matematicamente, a partir das duas primeiras, simplesmente por sua soma.

#### 2.3.2.2 Derivações Unipolares

O registro do ECG utilizando derivações unipolares, também chamadas de derivações pré-cordiais, é feito com a colocação de um eletródio sobre a superfície anterior do tórax, por sobre o coração, em um dentre seis pontos distintos mostrados na Fig. 2.5. Esse eletródio é conectado ao terminal positivo do eletrocardiógrafo, enquanto o eletródio negativo é conectado através de resistências elétricas ao braço direito, ao braço esquerdo e à perna esquerda.

![](_page_18_Figure_0.jpeg)

FIGURA 2.5 – Conexões do corpo com eletrocardiógrafo para registro das derivações pré-cordiais. Fonte: Guyton [GUY97].

Dado que a superfície do coração fica próxima à parede cardíaca, cada derivação pré-cordial registra principalmente o potencial elétrico da musculatura cardíaca imediatamente abaixo do eletródio. Portanto, anormalidades relativamente diminutas dos ventrículos causam, com freqüência, alterações acentuadas nos eletrocardiogramas registrados pelas derivações pré-cordiais.

#### **2.3.3 Ondas Características do Sinal de ECG**

A Fig. 2.6 apresenta um sinal típico de ECG, correspondendo a um ciclo completo, com o nome das ondas que o compõe. O ECG normal é formado por uma onda P, um complexo QRS e uma onda T. O complexo QRS muitas vezes aparece sob a forma de três ondas: a onda Q, a onda R e a onda S.

![](_page_18_Figure_5.jpeg)

FIGURA 2.6 – Sinal típico de ECG. Fonte: Bossan [BOS 94].

O sistema de condução elétrica do coração inicia-se com um impulso no nó sinoatrial, localizado no topo do coração. Uma onda de excitação espalha-se pelo átrio produzindo a onda P e causando a sua contração. A excitação é então atrasada no nó atrioventricular, resultando no intervalo P-R. Posteriormente a onda de excitação se espalha através dos ventrículos, causando uma contração e produzindo o complexo QRS. Recuperando-se, a despolarização ventricular produz a onda T [GUY 97].

A onda P tem a duração norma de aproximadamente 0,1 segundo mas varia com a idade e a freqüência cardíaca. O intervalo PR, medido no início da onda P até o início da primeira onda do complexo QRS pode variar entre 0,12 e 0,2 segundos. O complexo QRS dura de 0,06 a 0,1 segundos.

#### **2.3.4 Anormalidades do ECG**

Através da análise do ECG, diversas anormalidades podem ser detectadas. A análise do ECG inicia-se pela verificação do ritmo cardíaco e segue pela verificação das relações entre eventos atriais e ventriculares. Algumas das principais anormalidades serão comentadas a seguir. Para um estudo mais aprofundado sobre esse assunto, Guyton [GUY 97] apresenta uma extensa lista de referências.

#### 2.3.4.1 Ritmos Sinusais Anormais

Os principais ritmos sinusais anormais são a taquicardia, a bradicardia e a arritmia sinusal.

Diz-se que ocorre uma taquicardia quando a freqüência cardíaca ultrapassa 100 batimentos por minuto. O ECG é normal, a não ser no que concerne à freqüência cardíaca.

Quando a freqüência cardíaca é menor que 60 batimentos por segundo, dizse que ocorre uma bradicardia.

A arritmia sinusal é um distúrbio da formação do impulso no próprio nódulo sinusal. Quando é respiratória, a freqüência cardíaca aumenta no final da inspiração e diminui no final da expiração. A seqüência em cada ciclo é normal, mas varia o intervalo entre os ciclos.

2.3.4.2 Ritmos Anormais Resultantes do Bloqueio da Condução dos Impulsos

Os tipos mais comuns de bloqueio da condução dos impulsos são o Bloqueio Sinoatrial e o Bloqueio Atrioventricular.

O Bloqueio Sinoatrial ocorre quando o impulso do nodo sinusal é bloqueado antes de atingir o músculo atrial, isso resulta na cessação súbita das ondas P. Todavia, o ventrículo assume um novo ritmo, com o impulso em geral se originando no nodo atrioventricular, de modo que o complexo QRS-T fica lentificado, mas de outra forma, normal.

O Bloqueio Atrioventricular ocorre quando um impulso ao passar dos átrios para os ventrículos através do feixe de His (feixe atrioventricular) tem sua velocidade reduzida.

2.3.4.3 Fibrilação Ventricular

A fibrilação ventricular resulta de impulsos cardíacos que circulam por todas as direções pela massa muscular ventricular, estimulando primeiro uma região, em seguida outra e , por fim voltando sobre si mesma, para reexcitar o mesmo músculo ventricular por várias vezes, nunca cessando. Dessa forma muitas pequenas regiões do músculo ventricular estarão se contraindo ao mesmo tempo, enquanto, no mesmo instante, muitas outras regiões estão se relaxando. Dessa forma nunca ocorre uma contração coordenada de todo o músculo ventricular de uma só vez, o que é necessário para o ciclo de bombeamento cardíaco.

O ECG na fibrilação ventricular possui uma forma bizarra, como mostrado na Fig. 2.7. As amplitudes das ondas do ECG na fibrilação ventricular são da ordem de 0,5 mV no início da fibrilação ventricular, decaindo rapidamente de modo que, após 20 a 30s, elas têm cerca de 0,2 a 0,3 mV [GUY 97].

![](_page_20_Figure_7.jpeg)

FIGURA 2.7 – Fibrilação ventricular. Fonte: Guyton [GUY 97].

#### 2.3.4.4 Fibrilação Atrial

O mecanismo da fibrilação atrial é idêntico ao da fibrilação ventricular, mas o processo só ocorre na massa muscular atrial, e não na ventricular.

Em geral, durante a fibrilação atrial não é possível visualizar as ondas P atriais, ou apenas se observa um registro ondulado, de alta freqüência e com amplitude muito baixa. Já os complexos QRS-T são normais, mas sua seqüência temporal é irregular. A Fig. 2.8 mostra um ECG durante fibrilação atrial.

![](_page_21_Figure_1.jpeg)

FIGURA 2.8 – Fibrilação atrial. Fonte: Guyton[GUY 97].

#### 2.3.4.5 Parada Cardíaca

Uma anormalidade final de ritmicidade de condução do sistema cardíaco é a parada cardíaca. Ela resulta da cessação de todos os impulsos rítmicos do coração, ou seja, não persiste nenhum ritmo espontâneo.

#### **2.4 Ruídos Associados aos Sinais Bioelétricos**

Durante a captação dos sinais bioelétricos vários sinais indesejados podem estar associados a estes. Esses sinais indesejados são denominados ruídos ou artefatos. A seguir será feita uma descrição dos artefatos mais comuns.

#### **2.4.1 Interferência da Rede Elétrica**

A interferência da rede elétrica consiste de um sinal senoidal com freqüência em torno de 60 Hz (ou 50 Hz dependendo da rede geradora). Essa interferência pode ser causada por indução magnética ou por efeito eletrostático. A Fig. 2.9 mostra um sinal de ECG contaminado por este tipo de interferência.

![](_page_21_Figure_9.jpeg)

FIGURA 2.9 – Sinal de ECG contaminado por interferência da rede elétrica. Fonte: Widrow [WID 75].

#### **2.4.2 Artefatos de Movimento**

Artefatos de movimentos são mudanças transientes na linha de base do sinal de ECG, causadas por mudanças na interface eletrodo-pele devido ao movimento do eletrodo, resultante de movimentação do paciente ou de vibração. A amplitude do artefato, assim como sua duração são variáveis.

#### **2.4.3 Ruído Eletrocirúrgico**

O ruído eletrocirúrgico, causado por bisturi elétrico, é capaz de destruir completamente o sinal de ECG. Ele pode ser representado por uma senóide de grande amplitude com freqüência entre 100 kHz e 1MHz.

#### **2.4.4 Ruído Eletromiográfico**

São ruídos causados pelas contrações musculares do paciente. Geralmente são artefatos da ordem de milivolts.

#### **2.4.5 Ruído de Contato de Eletrodo**

O ruído causado pelos contatos dos eletrodos é uma interferência transiente, causada pela perda de contato entre o eletrodo e a pele, desconectando o sistema de medição e sua fonte de sinais. A perda de contato pode ser permanente ou intermitente, como no caso de movimentos e vibrações. Esta ação de chaveamento na entrada do sistema de medição pode resultar em grandes artefatos, pois o sinal de ECG é, geralmente, acoplado capacitivamente ao sistema. Com a entrada do amplificador desconectada, a interferência de 60 Hz pode se tornar significativa. [BOS 94]

#### **2.4.6 Ruídos no Eletrocardiograma Fetal**

 No registro de um ECG fetal aparecem ruídos causados pelos batimentos cardíacos da mãe. Esses batimentos possuem amplitudes de duas a dez vezes maiores que os do feto [WID 75].

# **3 Filtragem Adaptativa de Sinais**

Como apresentado no capítulo anterior, durante sua captação, os sinais bioelétricos estão sujeitos a uma série de interferências que prejudicam a sua interpretação. Essas interferências podem ser eliminadas ou atenuadas através do processo de filtragem. O principal objetivo da filtragem de sinais é melhorar a qualidade do sinal de acordo com um determinado critério de desempenho.

Um filtro é um sistema que transforma o sinal de entrada, de uma determinada maneira, em um sinal de saída (Fig 3.1). Os sinais geralmente são considerados com relação às suas características tanto no domínio tempo como no domínio de freqüência, da mesma forma, os requisitos de saída do filtro podem ser gerados em termos de tempo ou freqüência.

![](_page_23_Figure_3.jpeg)

FIGURA 3.1 – Representação simbólica de um filtro.

#### **3.1 Filtragem Seletiva de Freqüência**

Os filtros seletivos de freqüência são filtros fixos, ou seja, seus coeficientes não variam durante seu funcionamento.

As características mais comuns dos filtros seletivos de freqüência são [MAN 2000]:

- a) Os filtros são lineares e invariantes no tempo.
- b) O processo de projeto utiliza informações sobre a banda de freqüência em que o filtro atuará.
- c) Como os filtros são seletivos de freqüência, eles funcionam melhor quando os vários componentes de freqüência do sinal de entrada ocupam bandas não sobrepostas.
- d) Os coeficientes do filtro são escolhidos durante a fase de projeto e são mantidos constantes durante a operação normal do filtro.

Os tipos mais comuns de filtros seletivos de freqüência são os filtros passaaltas, filtros passa-baixas e os filtros passa-faixa. Os comportamentos destes filtros são mostrados na Fig. 3.2.

![](_page_24_Figure_1.jpeg)

FIGURA 3.2 – Filtros Seletivos de Freqüência: (a) Filtro passa-baixas, (b) Filtro passa-altas e (c) Filtro passa-faixa.

Os filtros passa-baixas, Fig. 3.2 (a), permitem a passagem apenas de baixas freqüências. Eles atuam eliminando ou atenuando os componentes de alta freqüência do sinal de entrada.

Os filtros passa-altas, Fig. 3.1 (b), permitem a passagem apenas de altas freqüências. O funcionamento dos filtros passa-altas é similar aos passa-baixas só que eles eliminam ou atenuam os componentes de baixa freqüência do sinal de entrada.

Já os filtros passa-faixa, Fig. 3.1 (c), permitem apenas a passagem de sinais dentro de uma determinada faixa de freqüências. Eles eliminam ou atenuam os componentes de freqüência fora desta faixa.

#### **3.2 Filtros Adaptativos**

Existem diversas aplicações práticas que não podem ser resolvidas com sucesso utilizando filtros digitais fixos, ou porque não possuímos informação suficiente para projetar o filtro com coeficientes fixos ou porque os critérios do projeto mudam durante a operação. Uma boa parte destas aplicações podem ser resolvidas por um tipo especial de filtro chamado de filtro adaptativo. A característica dos filtros adaptativos que os distingue dos demais é que eles podem modificar sua resposta automaticamente para melhorar seu desempenho durante a operação.

#### **3.2.1 Elementos**

Os filtros adaptativos são formados por três módulos, que estão ilustrados na Fig. 3.3.

![](_page_25_Figure_0.jpeg)

FIGURA 3.3 – Elementos de um filtro adaptativo. Fonte: Manolakis [MAN 2000]

- a) **Estrutura do Filtro**. Esse módulo produz a saída do filtro a partir de medições do sinal de entrada. A estrutura é fixa e seus parâmetros são ajustados pelo algoritmo adaptativo.
- b) **Critério de desempenho**. A saída do filtro adaptativo e a resposta desejada são processadas pelo módulo de critério de desempenho para avaliar sua qualidade em relação aos requisitos da aplicação.
- c) **Algoritmo adaptativo**. O algoritmo adaptativo utiliza o valor do critério de desempenho, ou alguma função dele, e medições da entrada e da resposta desejada, para decidir como modificar os parâmetros do filtro para melhorar seu desempenho.

#### **3.2.2 Aplicações**

Existem várias aplicações onde os filtros adaptativos podem ser empregados. Essas aplicações podem ser classificadas em quatro classes: identificação de sistemas, inversão de sistemas, predição de sinal, e cancelamento de interferências [MAN 2000].

#### 3.2.2.1 Identificação de Sistemas

Essa classe de aplicação, também conhecida como modelagem de sistemas, é ilustrada na Fig. 3.4. Algumas aplicações típicas dessa classe incluem o cancelamento de eco e a identificação de sistemas em aplicações de controle.

![](_page_26_Figure_0.jpeg)

FIGURA 3.4 – Identificação de sistemas.

No sistema da Fig. 3.4, um sinal s é ao mesmo tempo entrada do filtro adaptativo e de um sistema desconhecido. Para reduzir o erro *e* , o filtro adaptativo tenta emular o comportamento do sistema desconhecido.

#### 3.2.2.2 Inversão de Sistemas

Essa classe de aplicação é conhecida também como modelagem inversa de sistemas. O objetivo do filtro adaptativo é estimar e aplicar a inversa do sistema. Algumas aplicações típicas incluem a equalização adaptativa, deconvolução sísmica, e o controle inverso adaptativo.

![](_page_26_Figure_5.jpeg)

FIGURA 3.5 – Inversão de sistemas.

No sistema da Fig. 3.5 o objetivo do filtro adaptativo é tentar recuperar uma versão atrasada do sinal s, que foi alterado por um sistema desconhecido e por ruído aditivo.

#### 3.2.2.3 Predição de Sinais

Na aplicação de predição da Fig. 3.6, o sinal desejado d é próprio sinal de entrada s. O sinal x é o sinal s com atraso, o objetivo do filtro adaptativo é prever o sinal de entrada atual de modo que y cancele d.

![](_page_27_Figure_0.jpeg)

FIGURA 3.6 – Predição de sinais.

3.2.2.4 Cancelamento de Interferências

A aplicação de cancelamento de interferências é ilustrada pelo esquema da Fig. 3.7. Nesse esquema um sinal s corrompido por um ruído aditivo n e uma versão correlacionada n' de n estão disponíveis. O objetivo do filtro adaptativo é produzir uma saída y o mais parecido possível de n. Dessa maneira, a saída *e* será bastante parecida com s.

![](_page_27_Figure_4.jpeg)

FIGURA 3.7 – Cancelamento de interferências.

#### **3.2.3 Combinador Linear Adaptativo**

O combinador linear adaptativo (CLA), ou filtro adaptativo não recursivo, é utilizado na maioria dos filtros adaptativos e é o elemento individual mais importante em sistemas de aprendizado e processos adaptativos em geral [WID 85].

O combinador é chamado de linear porque para um conjunto fixo de pesos a sua saída será a combinação linear dos elementos de entrada. Entretanto quando os pesos estão em processo de adaptação eles também são função dos componentes de entrada, e a saída do combinador deixa de ser uma função linear da entrada.

A Fig. 3.8 mostra a forma geral de um combinador linear adaptativo.

![](_page_28_Figure_0.jpeg)

FIGURA 3.8 – Forma geral de um combinador linear adaptativo.

O CLA possui um vetor de sinal de entrada com os elementos  $x_0, x_1, \ldots, x_N$ , um conjunto correspondente de pesos  $c_0, c_1, \ldots, c_N$ , uma unidade de soma e um sinal de saída y.

Os elementos do sinal de entrada podem ser interpretados de duas maneiras: entradas simultâneas de N+1 diferentes entradas, ver Fig. 3.9, ou entrada seqüencial de N+1 amostras de um mesmo sinal, ver Fig.3.10. A representação do vetor de entrada para os dois casos são mostrados em (3.1) e (3.2):

![](_page_28_Picture_203.jpeg)

Onde k é um índice de tempo.

![](_page_28_Figure_6.jpeg)

FIGURA 3.9 – CLA múltiplas entradas.

![](_page_29_Figure_0.jpeg)

FIGURA 3.10 – CLA com uma única entrada.

A partir de (2.1) e (2.2), obtêm-se a relação de entrada-saída para as Fig. 3.9 e Fig. 3.10.

$$
\text{Entradas múltiplas:} \qquad \qquad y_k = \sum_{i=0}^{N} c_{ik} x_{ik} \tag{3.3}
$$

Entrada única:

$$
y_k = \sum_{i=0}^{N} c_{ik} x_{k-i}
$$
 (3.4)

Pode-se representar (3.3) e (3.4) utilizando uma notação vetorial:

$$
y_k = X_k^T C_k = C_k^T X_k \tag{3.5}
$$

onde:  $C_k = [c_{0k} \quad c_{1k} \quad \cdots \quad c_{nk}]^T$ .

A Fig. 3.11 mostra um combinador linear com o sinal de resposta desejado e o sinal de erro. O sinal de erro,  $e_k$ , é obtido subtraindo o sinal de saída y<sub>k</sub> do sinal desejado d<sub>k</sub>.

![](_page_29_Figure_10.jpeg)

FIGURA 3.11 – Combinador linear adaptativo com sinal de resposta desejado e sinal de erro.

No processo de adaptação o vetor de pesos do combinador linear é ajustado para produzir uma saída, yk, o mais próximo possível do sinal desejado. Isto é feito comparando a saída com a resposta desejada para se obter um sinal de erro e então ajustando o vetor de pesos para minimizar esse sinal.

O sinal de erro com índice k é dado por:

$$
\mathbf{e}_k = d_k - y_k \tag{3.6}
$$

Substituindo (3.3) em (3.4) tem-se:

$$
\boldsymbol{e}_k = \boldsymbol{d}_k - \boldsymbol{C}^T \boldsymbol{X}_k \tag{3.7}
$$

De uma forma geral, a minimização do erro quadrático médio é a figura de mérito mais utilizada. Para se obter o erro quadrático instantâneo eleva-se (3.7) ao quadrado.

$$
\mathbf{e}_k^2 = d_k^2 + C^T X_k X_k^T C - 2 d_k X_k^T C \tag{3.8}
$$

Para se obter o erro quadrático médio calcula-se o valor esperado de (3.8) em relação a k

$$
E[e_k^2] = E[d_k^2] + C^T E[X_k X_k^T]C - 2E[d_k X_k^T]C
$$
\n(3.9)

Pode-se representar a expressão (3.9) definindo uma matriz R de autocorrelação do vetor de amostras do sinal de entrada como:

$$
R = E[X_k X_k^T] = E\begin{bmatrix} x_{0k}^2 & x_{0k} x_{1k} & \cdots & x_{0k} x_{Nk} \\ x_{1k} x_{0k} & x_{1k}^2 & \cdots & x_{1k} x_{Nk} \\ \vdots & \vdots & \cdots & \vdots \\ x_{Nk} x_{0k} & x_{Nk} x_{1k} & \cdots & x_{Nk}^2 \end{bmatrix}
$$
(3.10)

Os termos da diagonal principal de R são o quadrado dos componentes da entrada e os termos fora da diagonal principal indicam a correlação entre os elementos da entrada. A matriz de correlação traz informações sobre a dependência entre os diversos termos do vetor *X<sup>k</sup>* .

Pode-se também definir um vetor P de correlação cruzada como:

$$
P = E[d_k X_k] = E[d_k x_{0k} \quad d_k x_{1k} \quad \cdots \quad d_k x_{nk}]^T
$$
 (3.11)

Este vetor quantifica a dependência entre o sinal desejado e cada elemento do vetor de sinais de entrada.

Pode-se expressar (3.9) em termos de (3.10) e (3.11):

$$
EQM = \mathbf{e} = E[e_k^2] = e[d_k^2] + C^T RC - 2P^T C \tag{3.12}
$$

A partir da expressão (3.12) verifica-se que o erro médio quadrático (EQM) é uma função convexa dos componentes do vetor de pesos C, o que garante a existência de um mínimo global.

Por exemplo, a Fig. 3.12 mostra o gráfico da equação do erro médio quadrático (3.12) para apenas dois coeficientes. O eixo vertical representa o erro médio quadrático e os eixos horizontais representam os valores dos dois pesos.

![](_page_31_Figure_2.jpeg)

FIGURA 3.12 – Superfície de erro. Fonte: Widrow [WID 85].

Verifica-se portanto que a superfície de desempenho dada pela equação (3.12) possui um formato parabolóide e portanto apresenta um único mínimo. Sendo o EQM o critério de desempenho desejado, o objetivo então é determinar o vetor de coeficientes ótimos C\* .

Uma maneira de se determinar o mínimo da superfície de erro quadrático é através do método do gradiente [WID 85].

O gradiente da superfície de erro médio quadrático, ∇(*x*), pode ser encontrado diferenciando-se (3.12) em relação a cada peso:

$$
\nabla(\mathbf{e}) = \frac{\partial \mathbf{e}}{\partial C} = \left[ \frac{\partial \mathbf{e}}{\partial c_0} \quad \frac{\partial \mathbf{e}}{\partial c_1} \quad \cdots \quad \frac{\partial \mathbf{e}}{\partial c_N} \right]^T
$$
\n
$$
= 2RC - 2P \tag{3.13}
$$

Para se obter o erro médio quadrático mínimo, o vetor de pesos C deverá ter seu valor ótimo, C\*, isso acontece quando o gradiente for igual a zero:

$$
\nabla(\mathbf{e}) = 0 = 2RC^* - 2P \tag{3.14}
$$

Note-se que como a superfície de desempenho (EQM) é parabolóide com a concavidade voltada para cima (Fig. 3.12) não há necessidade de avaliar-se a derivada segunda (que indica se o ponto de gradiente nulo é máximo ou mínimo), pois necessariamente o ponto encontrado por (3.14) será de mínimo.

De (3.14) obtém-se o vetor de pesos ótimo C\*

$$
C^* = R^{-1}P\tag{3.15}
$$

Portanto, o filtro adaptativo deve utilizar um algoritmo que, através de sucessivas iterações modifique seus coeficientes de modo que estes se aproximem o máximo possível do resultado apresentado na equação (3.15). Como resultado, o erro médio quadrático será mínimo, acarretando que yk será uma estimativa bastante aproximada de  $d_k$ .

Uma maneira bastante intuitiva de se construir este algoritmo é inicializar os coeficientes com um valor qualquer e a cada iteração dar pequenos passos em direção contrária ao gradiente da superfície de desempenho. Deste modo a cada iteração se terá uma melhor aproximação de C\*. O algoritmo desta forma é mostrado em (3.16).

$$
C_{k+1} = C_k + \mathbf{m}(-\nabla(\mathbf{e}))
$$
\n(3.16)

#### **3.2.4 O Algoritmo LMS**

O algoritmo LMS é importante pela sua simplicidade e facilidade de computação. Se o sistema adaptativo é um combinador linear adaptativo, e o vetor de entrada  $X_k$  e a resposta desejada  $d_k$  estão disponíveis a cada iteração, o algoritmo LMS é geralmente a melhor escolha para muitas aplicações de processamento adaptativo de sinais [WID 85].

Muitos algoritmos adaptativos estimam o gradiente de  $\mathbf{x} = E[\mathbf{e}_k^2]$  pegando diferenças entre pequenos termos de  $e_k^2$ . Já o algoritmo LMS utiliza o próprio  $e_k^2$  como uma estimativa do MSE.

Então a cada iteração do processo adaptativo, temos uma estimativa do gradiente da forma:

$$
\nabla_{k}(\boldsymbol{e}) = \begin{bmatrix} \frac{\partial \boldsymbol{e}_{k}^{2}}{\partial c_{0}} \\ \vdots \\ \frac{\partial \boldsymbol{e}_{k}^{2}}{\partial c_{N}} \end{bmatrix} = 2\boldsymbol{e}_{k} \begin{bmatrix} \frac{\partial \boldsymbol{e}_{k}}{\partial c_{0}} \\ \vdots \\ \frac{\partial \boldsymbol{e}_{k}}{\partial c_{N}} \end{bmatrix} = -2\boldsymbol{e}_{k} X_{k}
$$
(3.17)

Substituindo (3.17) em (3.16) pode se definir o algoritmo como:

$$
C_{k+1} = C_k + \mathbf{m} \mathbf{e}_k X_k \tag{3.18}
$$

Onde μ é a constante de ganho que regula a velocidade e a estabilidade da adaptação.

O algoritmo LMS pode ser implementado sem operações de média, divisão, raiz, ou diferenciação e é elegante em sua simplicidade e eficiência [WID 85].

#### **3.2.5 Algoritmo NLMS**

O algoritmo NLMS ou LMS normalizado é uma variação do LMS. Ele aplica em sua fórmula uma normalização do erro. Essa normalização provoca a utilização de passos de convergência variáveis, de acordo com a potência do sinal de entrada *X<sup>k</sup>* . O passo de convergência μ será inversamente proporcional à potência do sinal de entrada *X<sup>k</sup>* . A fórmula do NLMS é mostrada em (3.19).

$$
C_{k+1} = C_k + \frac{u}{X_k^T X_k + d} \mathbf{e}_k X_k
$$
 (3.19)

Onde *d* é uma constante pequena e positiva que evita divisões por zero quando o produto  $X_k^T X_k$  é nulo.

#### **3.2.6 Algoritmo SLMS**

O algoritmo SLMS é uma outra versão do LMS. Só que ao invés de utilizar o erro na sua fórmula ele utiliza apenas o sinal deste. A fórmula do SLMS é mostrada em (3.20).

$$
C_{k+1} = C_k + u \cdot \t{sinal(e)} \cdot X_k \tag{3.20}
$$

Ele possui a vantagem de poder ser implementado com menos operações de multiplicação do que o LMS.

#### **3.2.7 Desempenho do Filtro Adaptativo**

Algumas características do processo de adaptação são de grande utilidade para a análise e o entendimento do comportamento dos filtros adaptativos. A mais importante delas é a curva de aprendizado que caracteriza o desempenho de um filtro adaptativo e é amplamente utilizada em estudos teóricos e experimentais [MAN 2000].

A curva de aprendizado relaciona o erro médio quadrático (EQM) em função do tempo. Quando o filtro adaptativo inicia sua operação, os seus coeficientes podem possuir valores bem diferentes de C\*(vetor de coeficientes ótimo), causando um EQM grande. Durante a execução do algoritmo, os coeficientes vão se aproximando de C\*, causando por conseqüência uma diminuição do EQM, esta fase é chamada de adaptação. Após esta fase o filtro entra no modo de regime permanente.

A Fig. 3.13 mostra os modos de operação de um filtro adaptativo.

![](_page_34_Figure_4.jpeg)

FIGURA 3.13 – Modos de operação de um filtro adaptativo.

A duração do modo de transição caracteriza a velocidade de adaptação do filtro adaptativo e o regime permanente caracteriza a qualidade da adaptação. Quanto menor for o erro em regime permanente melhor terá sido o cancelamento do ruído.

# **4 Um Protótipo de Ferramenta para Análise e Projeto de Filtros Adaptativos**

Este capítulo apresenta a descrição de um protótipo de ferramenta para auxílio à atividade do pesquisador/projetista na análise e no projeto de filtros adaptativos aplicados a sinais biomédicos. Sendo o objetivo deste trabalho a implementação prática de um protótipo, não se pretende fazer aqui uma especificação formal do processo de desenvolvimento do *software* e sim uma descrição sucinta considerando as decisões tomadas neste processo e a apresentação da ferramenta implementada.

O protótipo foi desenvolvido em um ambiente de programação visual, Delphi 5.0, em ambiente Windows.

Nas seções seguintes, serão apresentadas as funcionalidades do protótipo.

#### **4.1 Estruturas de Dados**

Os dados básicos utilizados neste trabalho são estruturas provenientes do registro de sinais adquiridos previamente. No protótipo desenvolvido, é possível trabalhar com dois tipos de arquivos de sinal: arquivos de ECG no formato do MIT-BIH Arrhythmia Database [MIT 80] - versão digital PEB/COPPE e arquivos de EEG captados por um aparelho de eletroencefalografia da marca NIHON-KODEN modelo EEG 4418K. Estes arquivos de dados são processados numericamente pelos algoritmos e representados externamente na correspondente forma gráfica, permitindo a adequada interação visual entre o operador e a aplicação.

#### **4.2 Interface com o Usuário**

A interface com o usuário foi dividida em quatro partes principais: menu principal, área de visualização, barra de status e operações sobre gráficos.

A partir do menu principal é possível acessar as janelas de inserção de ruídos, filtragem, opções, editar e abertura de arquivos.

A área de visualização é onde são exibidos os vários sinais e gráficos. Eles são exibidos em um formato de fichário permitindo ao usuário um rápido acesso a cada um deles. Nessa área de visualização é possível selecionar, com o auxílio do *mouse*, e ampliar (zoom) pequenas áreas do gráfico, permitindo ao projetista visualizar pequenos detalhes do gráfico.

A barra de status exibe informações sobre a posição atual, tamanho e nome do arquivo de sinal que está sendo trabalhado.

Na área de operações sobre gráficos o usuário tem acesso as opções de filtro passa-baixas, conversão para dB, identificação de parâmetros e sobreposição de gráficos.

A Fig. 4.1 mostra a tela principal do protótipo com um arquivo de ECG aberto, ainda sem qualquer modificação.

![](_page_36_Figure_4.jpeg)

FIGURA 4.1 – Tela do protótipo.

#### **4.3 Menu Editar**

É possível acessar três comandos através do menu Editar:

- a) Excluir antes da posição atual : Esse comando irá excluir todos os pontos que estiverem antes da posição atual do sinal.
- b) Excluir após a posição atual: Esse comando irá excluir todos os pontos que estiverem após a posição atual do sinal.
- c) Copiar figura: Esse comando irá copiar o sinal ou o gráfico que estiver ativo no momento para a área de transferência do Windows, permitindo que o usuário o utilize em outros programas.

#### **4.4 Inserção de Ruídos**

O protótipo permite a inserção de ruídos de duas maneiras: ruído do tipo senoidal e ruído armazenado em arquivo. A Fig. 4.2 mostra a janela definida para a especificação de inserção de ruídos.

![](_page_37_Picture_109.jpeg)

FIGURA 4.2 - Inserção de ruídos

No caso de ruídos do tipo senoidal é possível configurar a freqüência e a amplificação do sinal, e no caso de sinais de ruídos armazenados em arquivos é possível configurar a amplificação destes. O ruído senoidal é gerado a partir de (4.1):

$$
y(x) = amp * sen(2p \frac{f}{famos} x)
$$
\n(4.1)

onde amp, é a amplificação do sinal, *f* é a freqüência da senóide e *famos* é a taxa de amostragem do sinal.

Nessa mesma tela, é feita a configuração do sinal de referência do ruído. É possível configurar a amplificação do sinal de referência e, no caso da interferência ser do tipo senoidal, a defasagem do sinal de referência em relação ao ruído. É possível também adicionar ao sinal de referência um ruído branco gaussiano, que é um sinal aleatório com componentes em todas as freqüências.

#### **4.5 Filtragem**

A Fig. 4.3 mostra a janela de configuração dos filtros. Nessa janela é possível selecionar o número de coeficientes que o filtro possuirá, o algoritmo que será utilizado e o passo de convergência. A ferramenta desenvolvida permite a filtragem de sinais com os 3 algoritmos estudados: LMS, NLMS e SLMS.

![](_page_38_Picture_55.jpeg)

FIGURA 4.3 – Filtragem de sinais.

#### **4.6 Gráficos**

Após um sinal ser filtrado, o programa gera automaticamente o gráfico do erro quadrático e os gráficos dos coeficientes em função do tempo. A Fig 4.4 mostra uma tela gerada após a filtragem.

![](_page_39_Figure_0.jpeg)

FIGURA 4.4 – Gráficos gerados na filtragem.

Durante o desenvolvimento dessa ferramenta verificou-se que a curva de aprendizado (gráfico de erro quadrático) é muito ruidosa, esse ruído é causado pelo sinal que está sendo trabalhado (sinal puro). Por isso optou-se por subtrair esse sinal do sinal de erro. No gráfico de erro da Fig. 4.4 o sinal já foi subtraído dele.

#### **4.6.1 Filtro Passa-Baixas**

O erro quadrático é um sinal bastante ruidoso. Para melhorar a qualidade do sinal visualizado, a opção "Passa-Baixas" do protótipo permite a aplicação de um filtro passa-baixas no gráfico que estiver ativo. O filtro implementado foi do tipo média móvel.

O filtro passa-baixas do tipo média móvel funciona da seguinte maneira: seja  $X_0$ ,  $X_1$ , ...,  $X_N$  o conjunto de pontos do gráfico e t o tamanho do filtro passa-baixas; assim, cada novo ponto será dado pela expressão (4.2).

$$
X_k = \frac{\sum_{i=k}^{k+t-1} X_i}{t}
$$
 (4.2)

A Fig 4.5 mostra o efeito da aplicação do filtro passa-baixas sobre o gráfico mostrado na Fig. 4.4.

![](_page_40_Figure_0.jpeg)

FIGURA 4.5 – Efeito do filtro passa-baixas.

Note-se que, após a aplicação do filtro passa-baixas, o gráfico ficou com uma aparência mais alisada.

#### **4.6.2 Conversão para Decibéis (dB).**

Para que se possa visualizar variações de pequena amplitude na curva de erro, foi adicionada ao protótipo a opção para converter o erro para dB. A conversão para dB é feita através da seguinte fórmula:

$$
\boldsymbol{e}_{k(dB)}^2 = 10^* \log \boldsymbol{e}_k^2 \tag{4.3}
$$

A Fig. 4.6 mostra uma nova visão do gráfico apresentado na Fig. 4.5, agora com o efeito da conversão do erro para dB.

![](_page_40_Figure_7.jpeg)

FIGURA 4.6 – Erro em dB.

Note que, após a conversão para dB, é possível visualizar pequenas variações de amplitude no gráfico.

#### **4.6.3 Identificação de Parâmetros**

Alguns parâmetros, como por exemplo erro em regime permanente e tempo de transição da curva de erro (curva de aprendizado), são de grande importância para o projetista. A opção "identifica" do protótipo serve para identificar esses parâmetros.

A identificação é feita através de uma equação analítica. Essa curva teórica é formada por duas retas, uma representando o regime de transição e a outra representando o regime permanente. A curva teórica do gráfico da Fig. 4.6 é mostrada na Fig. 4.7 em azul.

![](_page_41_Figure_4.jpeg)

FIGURA 4.7 – Curva teórica do erro.

A reta do regime permanente quantifica o erro médio quadrático em regime permanente. Ela possui a seguinte representação:

$$
y(x) = regger
$$
 (4.4)

onde regper é o erro médio em regime permanente.

Ela é determinada através da média aritmética dos pontos finais da curva de erro. O número de pontos que serão utilizados no cálculo da média pode ser configurado no menu opções (vide seção 4.7).

A reta do regime de transição é determinada através de uma regressão linear utilizando o método dos mínimos quadrados [RUG 88]. Os pontos utilizados na regressão são determinados da seguinte maneira. O algoritmo utiliza todos os pontos do

início do gráfico de erro até que o ponto lido seja igual ou menor ao erro em regime permanente. Sobre esse conjunto de pontos é feita a regressão linear e chega-se a uma reta na forma:

$$
y(x) = ax + b \tag{4.5}
$$

onde **a** é o coeficiente angular da reta.

A partir das retas (4.4) e (4.5) é possível determinar o tempo de transição da curva de erro da seguinte forma:

$$
x = \frac{regper - b}{a} \tag{4.6}
$$

#### **4.6.4 Sobrepor Gráficos**

Essa função permite visualizar o comportamento de mais de um algoritmo em um mesmo gráfico. A Fig 4.8 mostra a janela para seleção de sobreposição de gráficos, cujo efeito pode ser observado na Fig. 4.9.

![](_page_42_Picture_82.jpeg)

FIGURA 4.8 – Tela de sobreposição de gráficos.

![](_page_43_Figure_0.jpeg)

FIGURA 4.9 – Detalhe da sobreposição de gráficos.

### **4.7 Configurações**

A tela de configurações do protótipo é mostrada na Fig. 4.10. Nessa tela é possível configurar as cores que serão utilizadas nos gráficos de cada algoritmo, o tamanho do filtro passa-baixas e o número de pontos que serão utilizados na identificação do regime permanente.

![](_page_43_Picture_55.jpeg)

FIGURA 4.10 – Tela de configurações.

O número de pontos que será utilizado na identificação de parâmetros pode ser determinado através de uma posição inicial determinada do sinal ou através de uma porcentagem do número de pontos do sinal.

A opção "Retirar Sinal de Entrada" quando ativada irá subtrair o sinal de entrada (sinal sem ruído) do sinal de erro.

# **5 Resultados utilizando a Ferramenta de Análise e Projeto de Filtros Adaptativos desenvolvida**

Neste capítulo, serão apresentados alguns resultados obtidos utilizando-se o protótipo implementado. Inicialmente, serão apresentados os resultados com sinal de ECG, logo após, com sinal de EEG e, por fim, os resultados com simulações do ECG fetal.

#### **5.1 Eletrocardiograma**

Nos testes com ECG foi utilizado um arquivo com duração de 120 segundos e 240 Hz de taxa de amostragem. A Fig. 5.1 mostra um trecho deste sinal.

![](_page_45_Figure_4.jpeg)

#### **5.1.1 Teste 1 - ECG com ruído de 60 Hz**

No primeiro teste, foi simulada a interferência da rede elétrica. Isso foi feito aplicando-se um ruído senoidal de 60 Hz ao sinal da Fig. 5.1. A defasagem entre o sinal de interferência e o sinal de referência é de 0,25π radianos, simulando uma diferença no tempo de propagação da fonte até a captação dos sinais. A relação sinal-ruído (SNR) é igual a 4,64 dB. Por relação sinal ruído entenda-se a razão entre a potência do sinal com ruído e a potência do sinal original (sem ruído).

Inicialmente, o sinal foi filtrado com o algoritmo LMS com um passo de 0,001 e 2 coeficientes. Logo após, os passos do SLMS e do NLMS foram ajustados de modo a produzir o mesmo coeficiente angular do LMS. Isso foi feito para permitir uma

comparação entre os regimes permanentes dos algoritmos. A Tab. 5.1 mostra os resultados obtidos para os três algoritmos.

| ************<br><u>Trebuildiob Leo Com Fuido de ob Fiz.</u> |           |             |             |
|-------------------------------------------------------------|-----------|-------------|-------------|
|                                                             | LMS       | <b>NLMS</b> | <b>SLMS</b> |
| <b>Coeficiente Angular</b>                                  | $-0,0081$ | $-0,0081$   | $-0.00818$  |
| Tempo                                                       | 25,6      | 25,6        | 24.5        |
| Erro regime permanente                                      | $-17,19$  | $-17.19$    | $-11,$      |
| Passo                                                       | $\Omega$  |             |             |

TABELA 5.1 – Resultados ECG com ruído de 60 Hz.

A partir dos resultados apresentados na Tab. 5.1, verifica-se que o LMS e o NLMS tiveram o mesmo desempenho. Note-se que o SLMS apresentou um erro em regime permanente quase 6 dB maior que os outros algoritmos, indicando que ele teve o pior cancelamento. Foram feitos testes com vários passos de convergência (mantendo-se o mesmo coeficiente angular) e em todos foram obtidos resultados semelhantes.

A Fig. 5.2 mostra as curvas de erro do LMS e do NLMS que ficaram bastante parecidas nesse teste. A curva em vermelho é a curva real e a azul é a teórica. As curvas de erro real e teórica do SLMS são apresentadas na Fig. 5.3. Note-se que a curva real do SLMS teve um comportamento mais ruidoso que a do LMS e do NLMS.

![](_page_46_Figure_5.jpeg)

FIGURA 5.2 – Curva de erro do LMS e do NLMS.

![](_page_47_Figure_0.jpeg)

FIGURA 5.3 – Curva erro do SLMS.

A seguir, na Fig 5.4, são apresentados o sinal original, o sinal contaminado e o resultado após a filtragem.

![](_page_48_Figure_0.jpeg)

FIGURA 5.4 – Sinais do teste 1: (a) Sinal de ECG original; (b) Sinal contaminado; (c) Sinal filtrado pelo LMS.

#### **5.1.2 Teste 2 – Aumento do Ganho do Sinal de Interferência**

Em um segundo teste, foram repetidos os parâmetros do teste 1 (seção 5.1.1), mas com um aumento no ganho do sinal de interferência. A relação sinal-ruído é de 6,83 dB. Os resultados para os três algoritmos são apresentados na tabela 5.2.

|                        | <b>LMS</b> | <b>NLMS</b> | <b>SLMS</b> |
|------------------------|------------|-------------|-------------|
| Coeficiente angular    | $-0,00804$ | $-0,00804$  | $-0,00748$  |
| Tempo                  | 28,02      | 26.         |             |
| Erro regime permanente | $-17,28$   | $-17.2$     | $-11.78$    |
| Passo                  |            |             |             |

TABELA 5.2 – Resultados ECG com ganho do sinal de interferência maior.

Pelos resultados da Tab. 5.2, verifica-se que o aumento do ganho do sinal de interferência, provocou um pequeno aumento no tempo de transição para os três algoritmos, mas não alterou o erro em regime permanente.

#### **5.1.3 Teste 3 – Sinal de referência com ruído branco**

Os parâmetros do teste 1 (seção 5.1.1) também foram repetidos no terceiro teste, mas com o sinal de referência contaminado por ruído branco gaussiano. Os resultados para os três algoritmos são apresentados na tabela 5.3.

|                        | LMS        | <b>NLMS</b> | <b>SLMS</b> |
|------------------------|------------|-------------|-------------|
| Coeficiente angular    | $-0.00691$ | $-0.00725$  | $-0,00393$  |
| Tempo                  | 9.59       | 9.08        | 19.28       |
| Erro regime permanente | '9,88      |             | 19,28       |
| Passo                  |            |             | 025         |

TABELA 5.3 – Resultados ECG com sinal de referência contaminado por ruído branco.

Verifica-se que, no caso do sinal de referência possuir ruído, os três algoritmos apresentam um maior erro em regime permanente, além disso a velocidade da curva de aprendizado (coeficiente angular) diminui. A seguir, na Fig. 5.5, são apresentados o sinal original, o sinal contaminado e o resultado após a filtragem.

![](_page_50_Figure_0.jpeg)

FIGURA 5.5 – Sinais do teste 3: (a) Sinal de ECG original; (b) Sinal contaminado; (c) Sinal filtrado pelo LMS.

#### **5.1.4 Teste 4 – Maior Número de Coeficientes**

Outra variante de teste foi realizada com a aplicação dos mesmos parâmetros do teste anterior (seção 5.1.3), porém alterando o número de coeficientes, que foi aumentado para 20. Os resultados para os três algoritmos são apresentados na tabela 5.4.

|                        | LMS       | <b>NLMS</b> | <b>SLMS</b> |
|------------------------|-----------|-------------|-------------|
| Coeficiente angular    | $-0,0698$ | $-0,0705$   | -0.0580     |
| <b>Tempo</b>           | .45       | .45         |             |
| Erro regime permanente | 9.52      | 9.6         |             |
| Passo                  |           |             |             |

TABELA 5.4 – Resultados ECG com um maior número de coeficientes.

Verifica-se que o aumento do número de coeficientes melhorou o desempenho do três algoritmos, diminuindo o tempo de transição e o erro em regime permanente.

#### **5.1.5 Teste 5 - Mesmo Regime Permanente**

Em um último teste, o sinal de ECG foi filtrado pelo algoritmo LMS com um passo de 0,01 e 2 coeficientes. Logo após, os passos do SLMS e do NLMS foram ajustados de modo a produzir um erro em regime permanente igual ao do LMS. Isso foi feito para permitir a comparação entre a velocidade dos algoritmos. A tabela 5.5 mostra os resultados para os três algoritmos.

| 1710 LET 19.9<br>Resultation LCO commission regime permanente. |           |             |             |  |
|----------------------------------------------------------------|-----------|-------------|-------------|--|
|                                                                | LMS       | <b>NLMS</b> | <b>SLMS</b> |  |
| Coeficiente angular                                            | $-0,0613$ | $-0,0613$   | $-0,0202$   |  |
| <b>Tempo</b>                                                   | 2.34      | 2,34        | '.20        |  |
| Erro regime permanente                                         | $-6.37$   |             |             |  |
| Passo                                                          |           |             |             |  |

TABELA 5.5 – Resultados ECG com mesmo regime permanente.

Pelos resultados da Tab. 5.5, verifica-se que o LMS e o NLMS tiveram o mesmo desempenho, com um tempo de transição em torno de 2 segundos, e o SLMS foi o mais lento com um tempo de transição de 7 segundos. A Fig. 5.6 mostra as curvas de erro teóricas para os três algoritmos.

![](_page_51_Figure_6.jpeg)

FIGURA 5.6 – Curvas teóricas na filtragem de ECG com mesmo regime permanente.

#### **5.2 Eletroencefalograma**

Nos testes com EEG, foi utilizado um arquivo com duração de 314 segundos e 128 Hz de taxa de amostragem. O EEG utilizado é de um adulto normal, com cerca de 30 anos. A Fig. 5.7 mostra um trecho deste sinal.

![](_page_52_Figure_2.jpeg)

FIGURA 5.7 – Sinal de EEG.

#### **5.2.1 Teste 1 - EEG com ruído de 60 Hz**

No primeiro teste, foi simulada a interferência da rede elétrica. Isso foi feito aplicando-se um ruído senoidal de 60 Hz ao sinal da Fig. 5.7. A defasagem entre o sinal de interferência e o sinal de referência é de 0,25π rad. A relação sinal-ruído (SNR) é igual a 8,86 dB.

Inicialmente, o sinal foi filtrado com o algoritmo LMS com um passo de 0,002 e 4 coeficientes. Logo após, os passos do SLMS e do NLMS foram ajustados de modo a produzir o mesmo coeficiente angular do LMS. Isso foi feito para permitir uma comparação entre os regimes permanentes dos algoritmos. Os resultados para os três algoritmos são mostrados na Tab. 5.6, onde verifica-se que o algoritmo LMS foi o que obteve o menor erro em regime permanente e por conseqüência o melhor cancelamento, enquanto o SLMS obteve o maior erro em regime permanente e por conseqüência o pior cancelamento.

|                        | LMS        | <b>NLMS</b> | <b>SLMS</b> |
|------------------------|------------|-------------|-------------|
| Coeficiente angular    | $-0,00321$ | $-0,00312$  |             |
| <b>Tempo</b>           | 125,5      | 110,4       | 102,        |
| Erro regime permanente | $-16,12$   | $-11,02$    | -6.15       |
| <b>Passo</b>           |            |             |             |

TABELA 5.6 - Resultados EEG com ruído de 60 Hz.

A seguir, na Fig. 5.8, são apresentados o sinal original, o sinal contaminado e o resultado após a filtragem.

![](_page_53_Figure_0.jpeg)

FIGURA 5.8 – Sinais do teste 1: (a) Sinal de EEG original; (b) Sinal contaminado; (c) Sinal filtrado pelo LMS.

#### **5.2.2 Teste 2 – Aumento do Ganho do Sinal de Interferência**

Nesse teste foram repetidos os parâmetros do teste 1 (seção 5.2.1), mas com um aumento no ganho do sinal de interferência. A relação sinal-ruído é de 11,57 dB. Os resultados para os três algoritmos são apresentados na Tab. 5.7.

|                        | <b>LMS</b> | <b>NLMS</b> | <b>SLMS</b> |
|------------------------|------------|-------------|-------------|
| Coeficiente angular    | $-0,00315$ | $-0,00311$  | $-0,00296$  |
| Tempo                  | 134,5      | 114.7       |             |
| Erro regime permanente | $-16,13$   | $-11,02$    | -6.28       |
| Passo                  | 0.002      |             |             |

TABELA 5.7 - Resultados EEG com ganho do sinal de interferência maior.

Pelos resultados da Tab. 5.7, verifica-se que o aumento do ganho do sinal de interferência, provocou um pequeno aumento no tempo de transição para os três algoritmos, mas não alterou o erro em regime permanente.

#### **5.2.3 Teste 3 – Sinal de referência com ruído branco**

Nesse teste foram repetidos os parâmetros do teste 1 (seção 5.2.1), mas com o sinal de referência contaminado por ruído branco gaussiano. Os resultados para os três algoritmos são apresentados na Tab. 5.8.

TABELA 5.8 - Resultados EEG com sinal de referência com ruído branco.

|                        | ${\bf LMS}$ | <b>NLMS</b> | <b>SLMS</b> |
|------------------------|-------------|-------------|-------------|
| Coeficiente angular    | 0.00241     | $-0,0028$   | $-0,0018$   |
| Tempo                  | 30,8        | 26,5        | 7.J         |
| Erro regime permanente | 22.8        |             | 44.         |
| Passo                  |             |             |             |

Verifica-se que no caso do sinal de referência possuir ruído, os três algoritmos apresentam um maior erro em regime permanente, além disso a velocidade da curva de aprendizado (coeficiente angular) diminui. A seguir, na Fig. 5.9, são apresentados o sinal original, o sinal contaminado e o resultado após a filtragem.

![](_page_55_Figure_0.jpeg)

FIGURA 5.9 – Sinais do teste 3: (a) Sinal de EEG original; (b) Sinal contaminado; (c) Sinal filtrado pelo LMS.

#### **5.2.4 Teste 4 – Maior Número de Coeficientes**

Outra variante de teste foi realizada com a aplicação dos mesmos parâmetros do teste anterior (seção 5.2.3), porém alterando o número de coeficientes, que foi aumentado para 20. Os resultados para os três algoritmos são apresentados na tabela 5.9.

|                        | LMS    | <b>NLMS</b> | <b>SLMS</b> |
|------------------------|--------|-------------|-------------|
| Coeficiente angular    | 0,0902 | $-0,1158$   |             |
| <b>Tempo</b>           | 1,88   | .43         | 1,59        |
| Erro regime permanente | 0.75   | 8.46        | 3.42        |
| <b>Passo</b>           |        |             |             |

TABELA 5.9 - Resultados EEG com um maior número de coeficientes.

Verifica-se que o aumento do número de coeficientes melhorou o desempenho do três algoritmos, diminuindo o tempo de transição e o erro em regime permanente.

#### **5.2.5 Teste 5 - Mesmo Regime Permanente**

Nesse último teste, o sinal de EEG foi filtrado com o algoritmo LMS com um passo de 0,01 e 4 coeficientes. Logo após os passos do SLMS e do NLMS foram ajustados de modo a produzir um erro em regime permanente igual ao do LMS. Isso foi feito para permitir a comparação entre a velocidade dos algoritmos. A Tab. 5.10 mostra os resultados para os três algoritmos.

| 17 DELLA J.IV<br>Resultation LLO commission regnite permanente. |            |                  |             |
|-----------------------------------------------------------------|------------|------------------|-------------|
|                                                                 | LMS        | <b>NLMS</b>      | <b>SLMS</b> |
| Coeficiente angular                                             | $-0,01593$ | $-0,00733$       | $-0,00287$  |
| Tempo                                                           | .9,02      | 39,16            | 112,45      |
| Erro regime permanente                                          | $-6,69$    | $-6,53$          | -6.24       |
| Passo                                                           |            | .00 <sup>7</sup> | ),045       |

TABELA 5.10 – Resultados EEG com mesmo regime permanente.

Pelos resultados da Tab. 5.10, verifica-se que o LMS foi o mais rápido com tempo de transição de 19 segundos. O SLMS foi o mais lento com tempo de transição de 112 segundos. A Fig 5.10 mostra as curvas de erro teóricas obtidas para os três algoritmos.

![](_page_56_Figure_6.jpeg)

FIGURA 5.10 - Curvas teóricas na filtragem de EEG com mesmo regime permanente.

#### **5.3 ECG Fetal**

O ECG do feto tem uma amplitude cerca de 10 vezes menor do que o ECG de um adulto, e sua freqüência cardíaca é cerca de duas vezes maior. Como não se tinha um ECG do feto sem interferência disponível, foi utilizado um ECG de um adulto e a esse ECG foi dada uma amplificação de 0,1 para diminuir sua amplitude. Para ajustar sua freqüência, foram tomados apenas os pontos ímpares do ECG adulto. Dessa maneira, o ECG simulado do feto, conforme mostrado na Fig 5.11(a), ficou com o dobro de batimentos cardíacos.

![](_page_57_Figure_2.jpeg)

FIGURA 5.11 – ECG fetal: (a) ECG do feto; (b) ECG com ruído; (c) ECG filtrado

Logo após, o ECG fetal simulado foi contaminado por um ECG adulto (ECG da mãe). O ECG simulado do feto com interferência do ECG da mãe é mostrado na Fig. 5.11(b).

Continuando o teste, o ECG foi filtrado pelo algoritmo NLMS, com 2 coeficientes e passo de convergência de 0,001. O resultado dessa filtragem é mostrado na Fig. 5.11(c).

Percebe-se, pela Fig. 5.11(b), que é praticamente impossível distinguir o ECG do feto do ECG da mãe. Já pelo ECG filtrado da Fig. 5.11(c), é possível ter uma melhor visualização do ECG do feto.

## **6 Conclusões**

Este trabalho apresentou uma revisão interdisciplinar culminando com o desenvolvimento de uma solução computadorizada para o projeto de filtros adaptativos aplicados a sinais biomédicos, o que é mais uma importante aplicação da informática, que no caso está servindo de apoio à aplicação de outras tecnologias no desenvolvimento da ciência médica.

A ferramenta prototipada neste trabalho permite ao usuário projetar e analisar o comportamento dos filtros adaptativos com bastante rapidez e agilidade. Os resultados obtidos nas demonstrações descritas no capítulo 5 comprovam a sua utilidade e a variada gama de possibilidades oferecidas ao projetista.

A principal vantagem da abordagem utilizada na ferramenta desenvolvida em relação aos métodos de modelagem analítica é a sua maior rapidez e robustez. Além disso, apresenta as vantagens de ser gratuita e de ter seu código fonte aberto, o que permite ao projetista/pesquisador realizar alterações em seus módulos ou estrutura, de modo a facilitar a investigação científica.

Algumas melhorias que podem ser feitas na ferramenta desenvolvida e algumas propostas de trabalhos futuros são listadas a seguir:

- O protótipo trabalha apenas com arquivos de ECG e de EEG; seria interessante a possibilidade de trabalhar com outros tipos de sinais, como por exemplo: sinais de eletro-oculograma (EOO) e eletromiograma (EMG);
- Inclusão de uma ajuda *on-line*;
- Implementação de um número maior de algoritmos adapatativos;
- Implementação de um número maior de facilidades, como por exemplo recursos de impressão;
- Análise da complexidade computacional dos algoritmos implementados;
- Verificar o comportamento dos filtros aplicados a sinais de ECG que possuam alguma das anormalidades apresentadas na seção 2.3.4.

### **7 Referências Bibliográficas**

- [AIR 97] AIRES, M. M. et. al. **Fisiologia**. Guanabara Koogan, Rio de Janeiro, 1997.
- [BOS 94] BOSSAN, M. C. **Classificação de Batimentos Cardíacos Utilizando Redes Neurais**. Dissertação de Mestrado em Engenharia Biomédica, Universidade Federal do Rio de Janeiro, 1994.
- [BYK 60] BYKOV, K. M. et. al. **Text-Book of Physiology**. Foreign Languages Publishing House, Moscow, 1960.
- [FIS 2000] FISHER, M. et. al. **Visualising Error Surfaces for Adaptive Filters and Other Purposes**. International Conference on Speech and Signal Processing, Istambul, Turquia, 2000.
- [GAN 72] GANONG, W. F. **Fisiologia Médica**. Atheneu Editora. São Paulo, 1972.
- [GUY 97] GUYTON, A. C. **Tratado de Fisiologia Médica**. Guanabara Koogan, Rio de Janeiro, 1997.
- [MAN 2000] MANOLAKIS, B. et. al. **Statistical and Adaptive Signal Processing: Spectral Estimation, Signal Modeling, Adaptive Filtering and Array Processing**. McGraw-Hill, 2000.
- [MIT 80] MIT-BIH-Arrhythmia Database, Tape Directory and Format Specification, Massachussets Institute of Technology, Division of Health Sciences and Technology, 1980.
- [MOO 96] MOON, B**. Sampling Rates, Aliasing, and the Analysis of Electrophysiological Signals.** Proceedings of the Fifteenth Southern Biomedical Engineering Conference, páginas. 401-404, IEEE Services Center, 1996.
- [PAC 99] PACHECO, R. **Sistema para Gerenciamento e Processamento de Sinais Eletroencefalográficos**. Trabalho apresentado como requisito parcial à obtenção do título de Bacharel em Informática, UFPel, Pelotas, 1999.
- [ROD 97] RODRIGUES, M. B. **Desenvolvimento de um Instrumento Virtual para Aquisição e Análise de sinais Bioelétricos**. Dissertação de

Mestrado em Engenharia Elétrica, Universidade Federal de Santa Catarina, 1997.

- [RUG 88] RUGGIERO, M. G., LOPES, V. R. **Cálculo Numérico Aspectos Teóricos e Computacionais**. Editora McGraw-Hill, São Paulo, 1988.
- [SEL 86] SELKURT, E. E. **Fisiologia**. Guanabara Koogan, Rio de Janeiro, 1986.
- [SIL 98] SILVA, M. R. **ANAMOD Módulo de Controle para o Sistema de Aquisição e Análise de Sinais Bioelétricos SAASBIO III**. Dissertação de Mestrado em Engenharia Elétrica, Universidade Federal de Santa Catarina, 1998.
- [TAV 97] TAVARES, M.C. **Monitor de Atividade Cerebral Baseado em Microcontrolador**. Tese de Mestrado. Universidade Federal de Santa Catarina. Florianópolis. Agosto de 1997.
- [WID 75] WIDROW, B. et. al. **Adaptive Noise Canceling: Principles and Applications**. Proceedings of IEEE, volume 63, número 12, páginas 1692-1716, dezembro, 1975.
- [WID 85] WIDROW, B., STEARNS, S. **Adaptive Signal Processing**. Prentice-Hall. 1985.